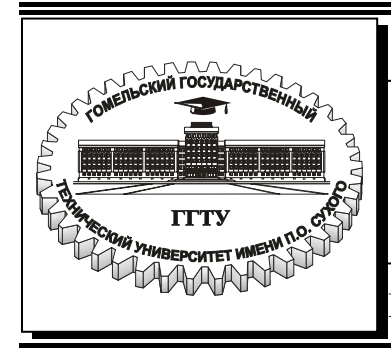

**Министерство образования Республики Беларусь**

#### **Учреждение образования «Гомельский государственный технический университет имени П. О. Сухого»**

**Кафедра «Машины и технология литейного производства»** 

# **ОСНОВЫ КОМПЬЮТЕРНОГО ПРОЕКТИРОВАНИЯ**

## **МЕТОДИЧЕСКИЕ УКАЗАНИЯ к контрольной работе по одноименному курсу для студентов специальности 1-36 02 01 «Машины и технология литейного производства» заочной формы обучения**

**Электронный аналог печатного издания**

#### *Рекомендовано к изданию научно-методическим советом заочного факультета ГГТУ им. П. О. Сухого (протокол № 2 от 18.10.2005 г.)*

Автор-составитель: *А. В. Ткаченко*

Рецензент: канд. техн. наук, доц., зав. каф. «Инженерная графика» ГГТУ им. П. О. Сухого *А. М. Селютин*

**Основы** компьютерного проектирования : метод. указания к контрол. работе по одноим. курсу для студентов специальности 1-36 02 01 «Машины и технология литейного производства» заоч. формы обучения / авт.-сост. А. В. Ткаченко. – Гомель : ГГТУ им. П. О. Сухого, 2006. – 15 с. – Систем. требования: PC не ниже Intel Celeron 300 МГц ; 32 Mb RAM ; свободное место на HDD 16 Mb ; Windows 98 и выше ; Adobe Acrobat Reader. – Режим доступа: http://gstu.local/lib. – Загл. с титул. экрана. О-75

ISBN 985-420-493-6.

Включены методические указания по содержанию, выполнению и оформлению контрольной работы.

Для студентов специальности 1-36 02 01 «Машины и технология литейного производства» заочной формы обучения.

> **УДК 621.74:004.4(075.8) ББК 34.61:32.973я73**

**ISBN 985-420-493-6** © Ткаченко А. В., составление, 2006

© Учреждение образования «Гомельский государственный технический университет имени П. О. Сухого», 2006

### **ВВЕДЕНИЕ**

Выполнение контрольной работы является необходимым этапом подготовки и обучения студентов, становления их как высококвалифицированных специалистов и играет важную роль в формировании самостоятельного творческого мышления студента. Контрольная работа представляет собой комплексную работу студента, которая выполняется на основе теоретических и практических знаний, накопленных в процессе обучения дисциплине «Основы компьютерного проектирования». Она является многоцелевым элементом учебного процесса и позволяет привить студентам навыки и умения в решении конкретной прикладной задачи с применением обоснованно выбранной компьютерной системы.

Данные методические указания содержат основные требования, предъявляемые к структуре, содержанию, оформлению контрольной работы в соответствии с ГОСТ, ЕСКД.

Издание предназначено для стандартизации требований и повышения качества подготовки и защиты студентами контрольных работ по курсу «Основы компьютерного проектирования».

## **1. ОБЩИЕ ТРЕБОВАНИЯ К КОНТРОЛЬНОЙ РАБОТЕ**

#### **1.1. Цели контрольной работы**

Контрольная работа по дисциплине «Основы компьютерного проектирования» призвана реализовать несколько целей, основными из них являются следующие:

– углубление и расширение теоретических знаний в данной предметной области;

– овладение навыками самостоятельного решения прикладной инженерной задачи с использованием компьютерных систем;

– получение навыков разработки конструкторской документации с использованием компьютерных систем в соответствии с требованиями ГОСТ, ЕСКД.

#### **1.2. Общие положения**

Контрольная работа является комплексной задачей, и, прежде чем приступить к выполнению контрольной работы, студент должен представить себе задачу в целом, определить методы и составить алгоритмы ее решения с учетом предъявляемых к работе требований, и только после этого приступать к выполнению отдельных разделов.

## **2. ТРЕБОВАНИЯ К ОФОРМЛЕНИЮ ПОЯСНИТЕЛЬНОЙ ЗАПИСКИ**

### **2.1. Требования к оформлению текстового документа**

#### *2.1.1. Общие требования*

Текстовый материал пояснительной записки к контрольной работе должен быть оформлен в соответствии с действующим стандартом на оформление текстовых документов ГОСТ 2.105-95. Пояснительная записка должна быть написана вручную либо с помощью компьютерных средств.

Текст пояснительной записки при выполнении одним из предлагаемых способов должен отвечать следующим требованиям:

– рукописный текст должен быть выполнен четким и понятным почерком темными чернилами (пастой) одного цвета на одной стороне стандартного листа белой бумаги формата А4 (210 Х 297 мм, такими форматами также считаются все форматы, находящиеся в пределах от 203 Х 288 мм до 210 Х 297 мм);

– при оформлении пояснительной записки с применением текстовых редакторов, печатающих и графических устройств вывода ПЭВМ рекомендуется использовать шрифт *Times New Roman Cyr* размером 14 пт, отступ для первой строки 15–17 мм, интервал между строками одинарный;

– для акцентирования внимания на определенных терминах, формулах разрешается использование компьютерных шрифтов разной гарнитуры в соответствии с ГОСТ 7.32 – 2001;

– опечатки, описки и графические неточности, обнаруженные в процессе написания работы, допускается исправлять подчисткой или закрашиванием белой краской и нанесением на том же месте исправленного текста.

#### *2.1.2. Нумерация страниц, рубрикация текста*

Нумерация страниц, разделов, подразделов, пунктов, рисунков, таблиц, формул дается арабскими цифрами без знака №.

Первой страницей работы является титульный лист, который включают в общую нумерацию страниц курсовой работы. На титульном листе номер страницы не ставят, на последующих листах номер проставляют в нижнем углу рамки без точки в конце.

## **3. ТРЕБОВАНИЯ К ОФОРМЛЕНИЮ ЧЕРТЕЖА**

### **3.1. Общие требования**

Варианты заданий приведены в табл. 1.

Каждый вариант содержит чертеж детали, выполненный в аксонометрической проекции. Габаритные размеры обозначены буквами A, B, C, D и т. д. Чертежи деталей приведены на рис. 1, 2, 3, 4.

### **3.2. Требования к оформлению конструкторского документа**

1. Чертеж детали должен быть выполнен на листе формата А3 с применением пакетов программ AutoCAD или Компас.

2. Чертеж должен содержать необходимое количество видов, сечений, разрезов, позволяющих получить полное представление о детали. Пример выполнения чертежа детали приведен в прил. 2.

3. Чертеж детали должен быть выполнен в соответствии с требованиями ГОСТ, ЕСКД [1]–[6].

## **4. СОДЕРЖАНИЕ КОНТРОЛЬНОЙ РАБОТЫ**

1. Титульный лист (пример оформления приведен в прил. 1);

2. Теоретическая часть:

– приводится анализ существующих методов разработки конструкторской документации с применением ПЭВМ;

– приводится сравнительная оценка пакетов программ, предназначенных для проектирования (AutoCAD, Компас, SolidWorks и др.);

– кратко характеризуется чертеж детали, согласно варианта задания указывается, какое количество видов необходимо для полного представления детали на чертеже.

3. Чертеж детали (пример оформления приведен в прил. 2).

Чертеж должен быть выполнен и распечатан на листах формата А3.

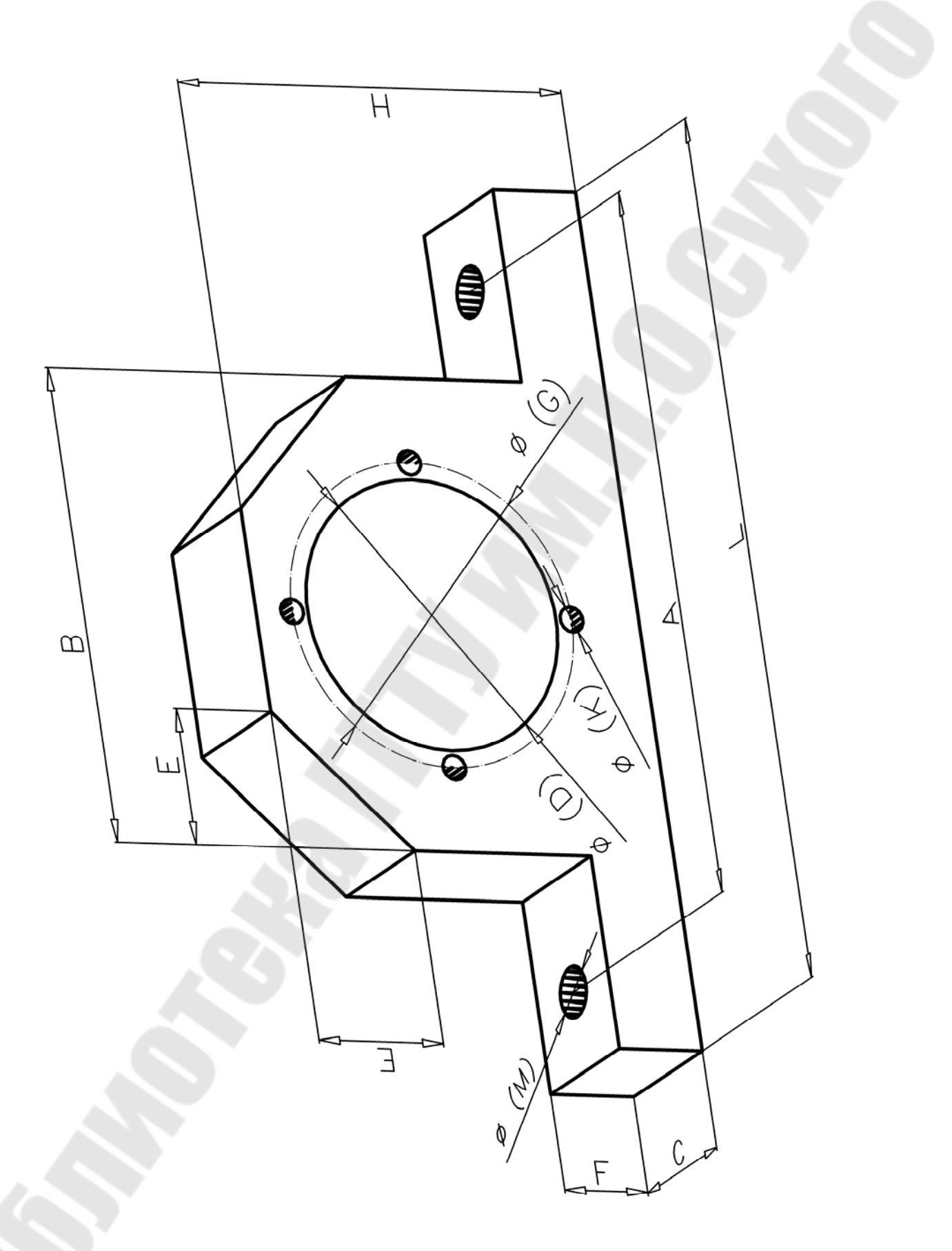

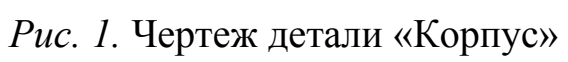

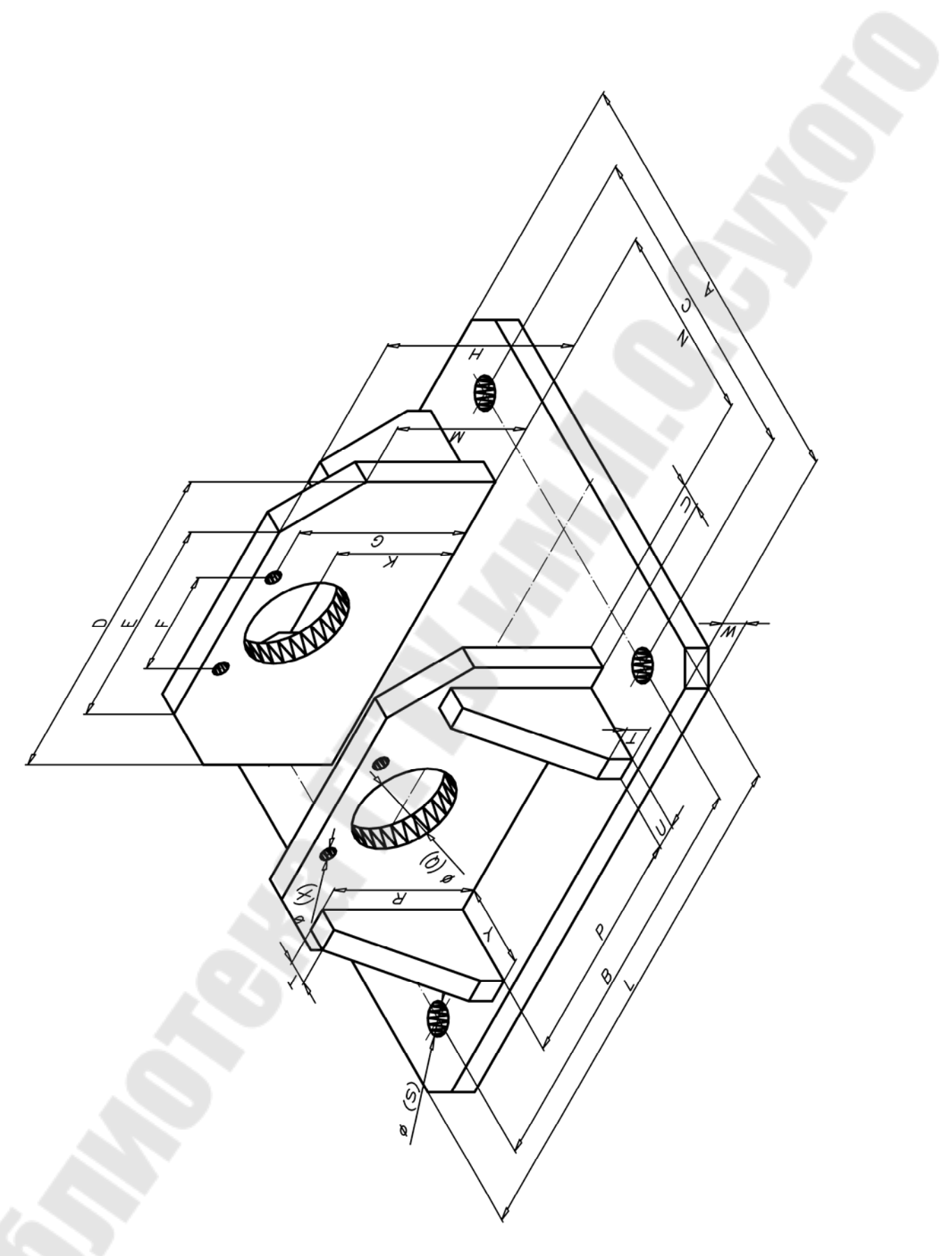

*Рис. 2*. Чертеж детали «Основание»

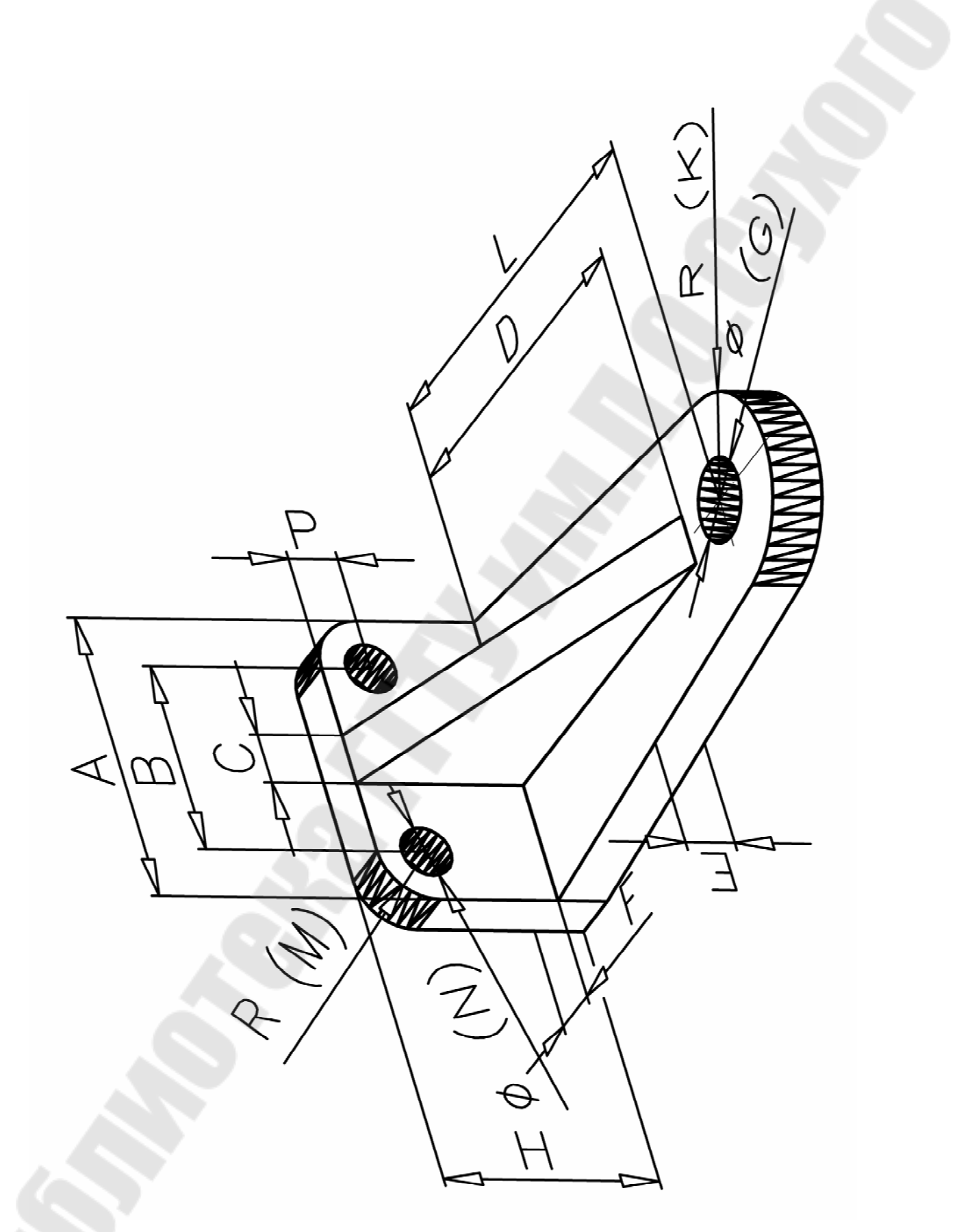

*Рис. 3*. Чертеж детали «Кронштейн»

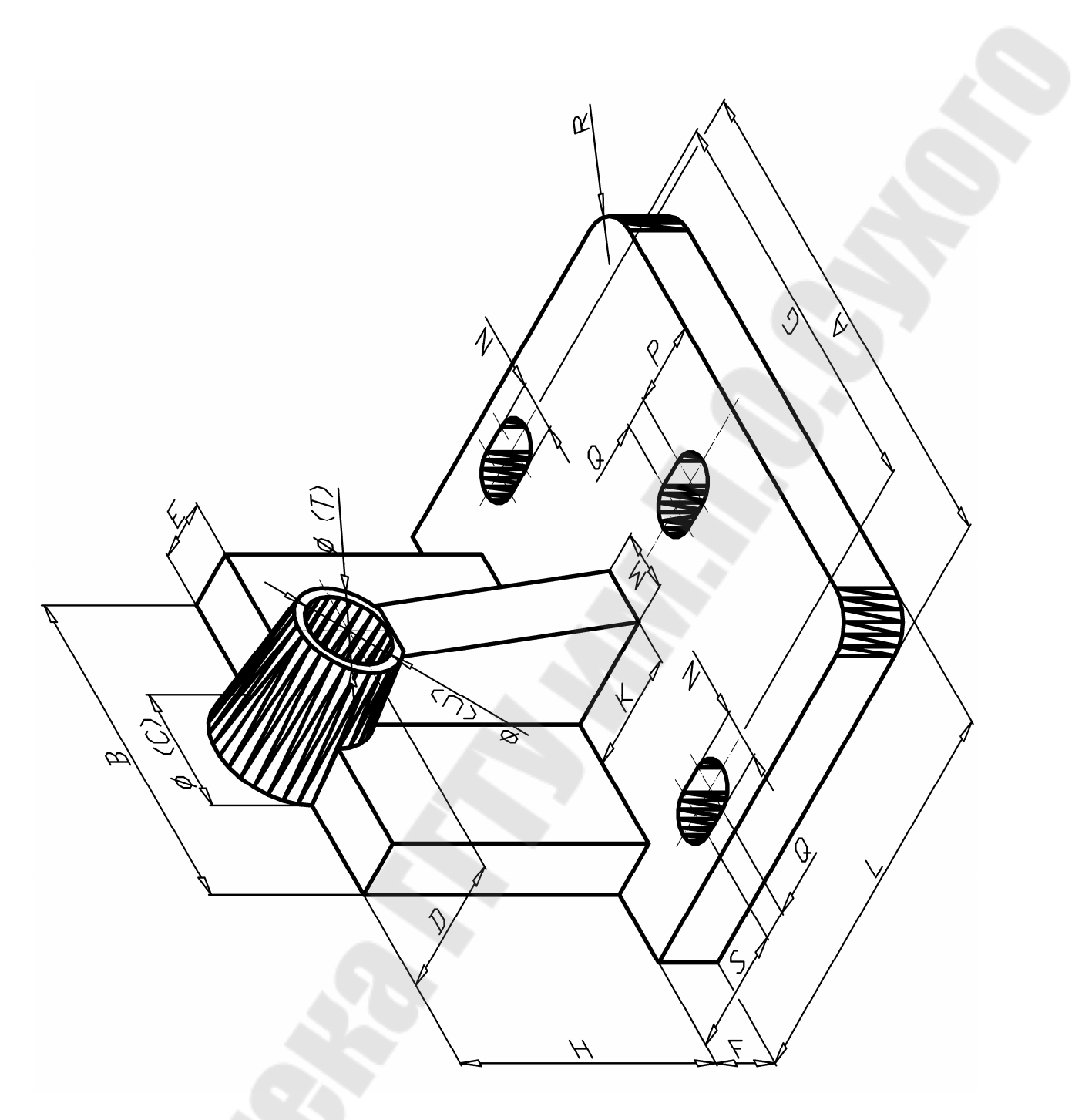

*Рис. 4.* Чертеж детали «Опора»

## *Таблица 1*

#### **Варианты заданий контрольной работы**

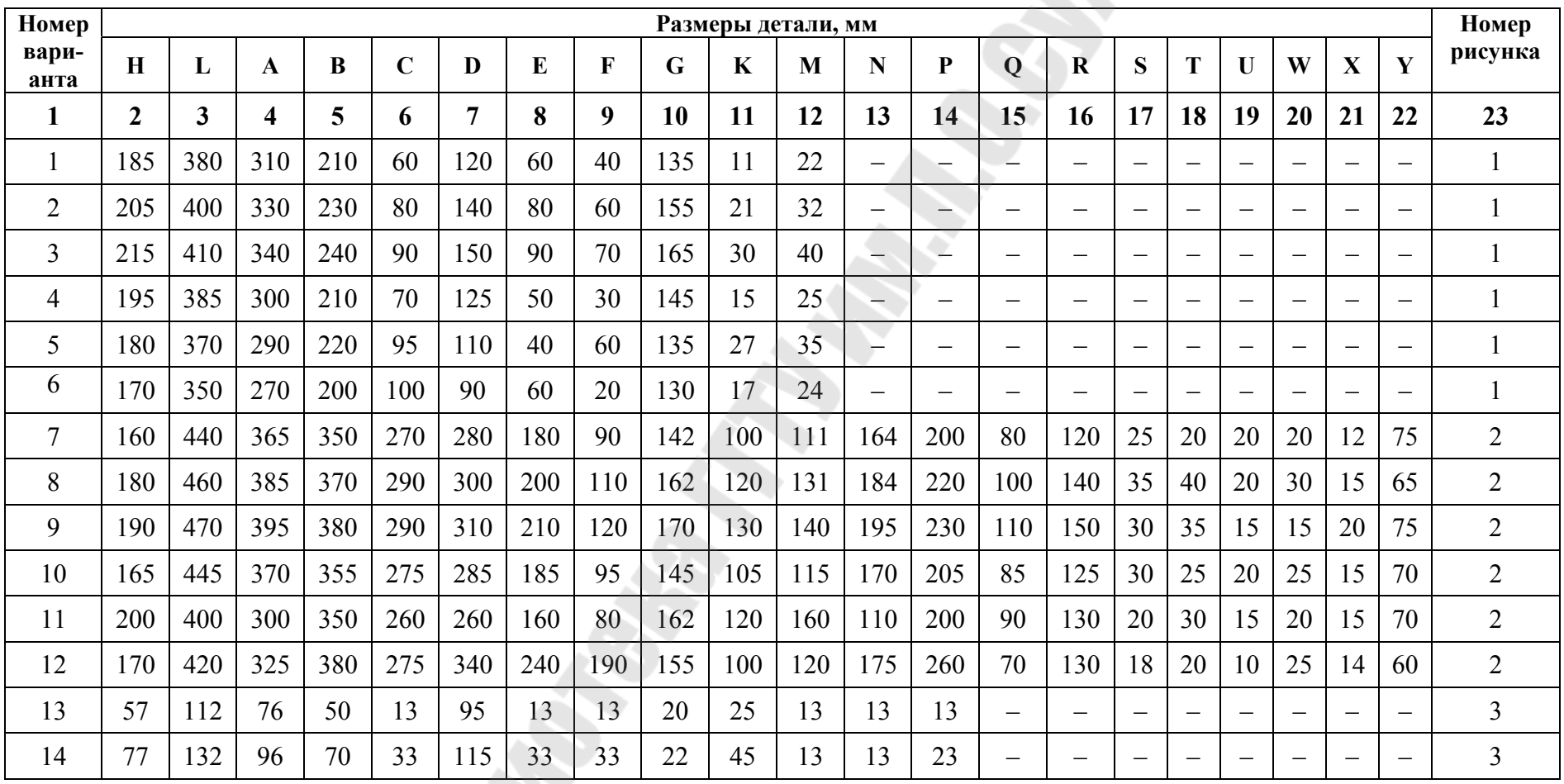

*Окончание табл. 1* 

| Номер         |                |                         |                         |                |             |                |          |             |             | Размеры детали, мм |    |           |           |                          |                          |                          |                          |                          |                          |                          |                          | Номер          |
|---------------|----------------|-------------------------|-------------------------|----------------|-------------|----------------|----------|-------------|-------------|--------------------|----|-----------|-----------|--------------------------|--------------------------|--------------------------|--------------------------|--------------------------|--------------------------|--------------------------|--------------------------|----------------|
| вари-<br>анта | $\mathbf H$    | L                       | $\mathbf{A}$            | $\bf{B}$       | $\mathbf C$ | D              | $\bf{E}$ | $\mathbf F$ | $\mathbf G$ | $\mathbf K$        | M  | ${\bf N}$ | ${\bf P}$ | Q                        | $\mathbf R$              | $\mathbf{S}$             | T                        | $\mathbf{U}$             | W                        | $\mathbf{X}$             | $\mathbf Y$              | рисунка        |
| $\mathbf{1}$  | $\overline{2}$ | $\overline{\mathbf{3}}$ | $\overline{\mathbf{4}}$ | $\overline{5}$ | 6           | $\overline{7}$ | 8        | 9           | 10          | 11                 | 12 | 13        | 14        | 15                       | 16                       | 17                       | 18                       | 19                       | 20                       | 21                       | 22                       | 23             |
| 15            | 87             | 142                     | 106                     | 70             | 23          | 125            | 23       | 23          | 25          | 55                 | 18 | 20        | 18        | $\overline{\phantom{0}}$ | $\overline{\phantom{m}}$ | $\overline{\phantom{0}}$ | $\overline{\phantom{m}}$ | $\overline{\phantom{0}}$ | $\overline{\phantom{0}}$ | $\overline{\phantom{m}}$ | $\overline{\phantom{m}}$ | $\overline{3}$ |
| 16            | 112            | 60                      | 76                      | 50             | 13          | 45             | 13       | 13          | 20          | 25                 | 13 | 13        | 13        | $\frac{1}{2}$            | $\overline{\phantom{m}}$ | $\qquad \qquad -$        | $\overline{\phantom{0}}$ | $\qquad \qquad -$        | $\overline{\phantom{0}}$ | $\overline{\phantom{0}}$ | $\overline{\phantom{m}}$ | $\overline{3}$ |
| 17            | 120            | 120                     | 80                      | 50             | 15          | 95             | 15       | 20          | 25          | 40                 | 15 | 20        | 15        | $\qquad \qquad -$        | $\overline{\phantom{m}}$ | $\qquad \qquad -$        | $\overline{\phantom{m}}$ | $\qquad \qquad -$        | $\equiv$                 | $\qquad \qquad -$        | $\overline{\phantom{m}}$ | $\overline{3}$ |
| 18            | 120            | 90                      | 90                      | 60             | 20          | 65             | 20       | 15          | 40          | 35                 | 15 | 25        | 15        | $\qquad \qquad -$        | $\overline{\phantom{m}}$ | $\overline{\phantom{0}}$ | $\overline{\phantom{m}}$ | $\overline{\phantom{m}}$ | $\overline{\phantom{m}}$ |                          | $\overline{\phantom{m}}$ | $\overline{3}$ |
| 19            | 130            | 200                     | 250                     | 170            | 65          | 70             | 30       | 30          | 200         | 60                 | 30 | 25        | 43        | 15                       | 20                       | 63                       | 50                       | 40                       | $\equiv$                 | $\overline{\phantom{0}}$ | $\overline{\phantom{0}}$ | $\overline{4}$ |
| 20            | 150            | 220                     | 270                     | 190            | 85          | 90             | 30       | 30          | 220         | 80                 | 30 | 25        | 45        | 20                       | 25                       | 65                       | 70                       | 60                       | $\overline{\phantom{a}}$ | $\overline{\phantom{0}}$ | $\overline{\phantom{m}}$ | $\overline{4}$ |
| 21            | 160            | 230                     | 280                     | 200            | 95          | 100            | 25       | 30          | 230         | 90                 | 25 | 30        | 50        | 25                       | 30                       | 70                       | 80                       | 70                       | $\overline{\phantom{m}}$ | $\overline{\phantom{0}}$ | $\overline{\phantom{m}}$ | $\overline{4}$ |
| 22            | 140            | 205                     | 260                     | 180            | 75          | 80             | 20       | 20          | 200         | 80                 | 15 | 40        | 40        | 20                       | 40                       | 60                       | 60                       | 50                       | $\equiv$                 | $\equiv$                 | $\overline{\phantom{m}}$ | $\overline{4}$ |
| 23            | 130            | 250                     | 200                     | 180            | 90          | 100            | 20       | 20          | 160         | 80                 | 20 | 20        | 50        | 40                       | 30                       | 60                       | 70                       | 40                       | $\overline{\phantom{0}}$ | $\overline{\phantom{0}}$ | $\overline{\phantom{m}}$ | $\overline{4}$ |
| 24            | 120            | 240                     | 220                     | 180            | 65          | 120            | 15       | 20          | 170         | 80                 | 25 | 30        | 50        | 40                       | 25                       | 70                       | 65                       | 40                       | $\equiv$                 | $\overline{\phantom{0}}$ |                          | $\overline{4}$ |
| 25            | 115            | 235                     | 210                     | 170            | 50          | 110            | 20       | 20          | 165         | 70                 | 25 | 25        | 50        | 50                       | 20                       | 80                       | 65                       | 35                       | $\overline{\phantom{m}}$ | $\qquad \qquad -$        | $\overline{\phantom{m}}$ | $\overline{4}$ |
| Control Color |                |                         |                         |                |             |                |          |             |             |                    |    |           |           |                          |                          |                          |                          |                          |                          |                          |                          |                |

 $\overline{\phantom{0}}$ 

1. Полещук, Н. И. AutoCAD 2005 в подлиннике / Н. И. Полещук. – Москва : ВНV, 2005. – 944 с.

2. Кришнан, Г. AutoCAD 2005 : официальный учеб. курс / Г. Кришнан, Т. Стелман. – Москва : Триумф, 2005. – 560 с.

3. Алямовский, А. SolidWorks. Компьютерное моделирование в инженерной практике / А. Алямовский, А. Собачкин. – Москва : ВНV, 2005. – 800 с.

4. ГОСТ 7.1–84. Библиографическое описание документа. Общие требования и правила составления. – Взамен ГОСТ 7.1–76; введ. 01.01.86. – Москва : Изд-во стандартов, 1984. – 78 с.

5. ГОСТ 2.105–95. Единая система конструкторской документации. Общие требования к текстовым документам. – Москва : Изд-во стандартов, 1995. – 36 с.

6. ГОСТ 2.309–95. Единая система конструкторской документации. Обозначение шероховатости поверхностей. – Москва : Изд-во стандартов, 1995. – 11 с.

## **Приложение 1**

Пример оформления титульного листа

#### **МИНИСТЕРСТВО ОБРАЗОВАНИЯ РЕСПУБЛИКИ БЕЛАРУСЬ**

#### **УЧРЕЖДЕНИЕ ОБРАЗОВАНИЯ «ГОМЕЛЬСКИЙ ГОСУДАРСТВЕННЫЙ ТЕХНИЧЕСКИЙ УНИВЕР-СИТЕТ ИМЕНИ П. О. СУХОГО»**

Кафедра «Машины и технология литейного производства»

## КОНТРОЛЬНАЯ РАБОТА

по дисциплине «Основы компьютерного проектирования»

Вариант 1

Исполнитель: студент гр. ТМ-21 И. И. Иванов П. П. Петров

Руководитель: доцент

Дата проверки: Дата допуска к защите: Дата зашиты:

Оценка работы:

Гомель 2006

# **Приложение 2**

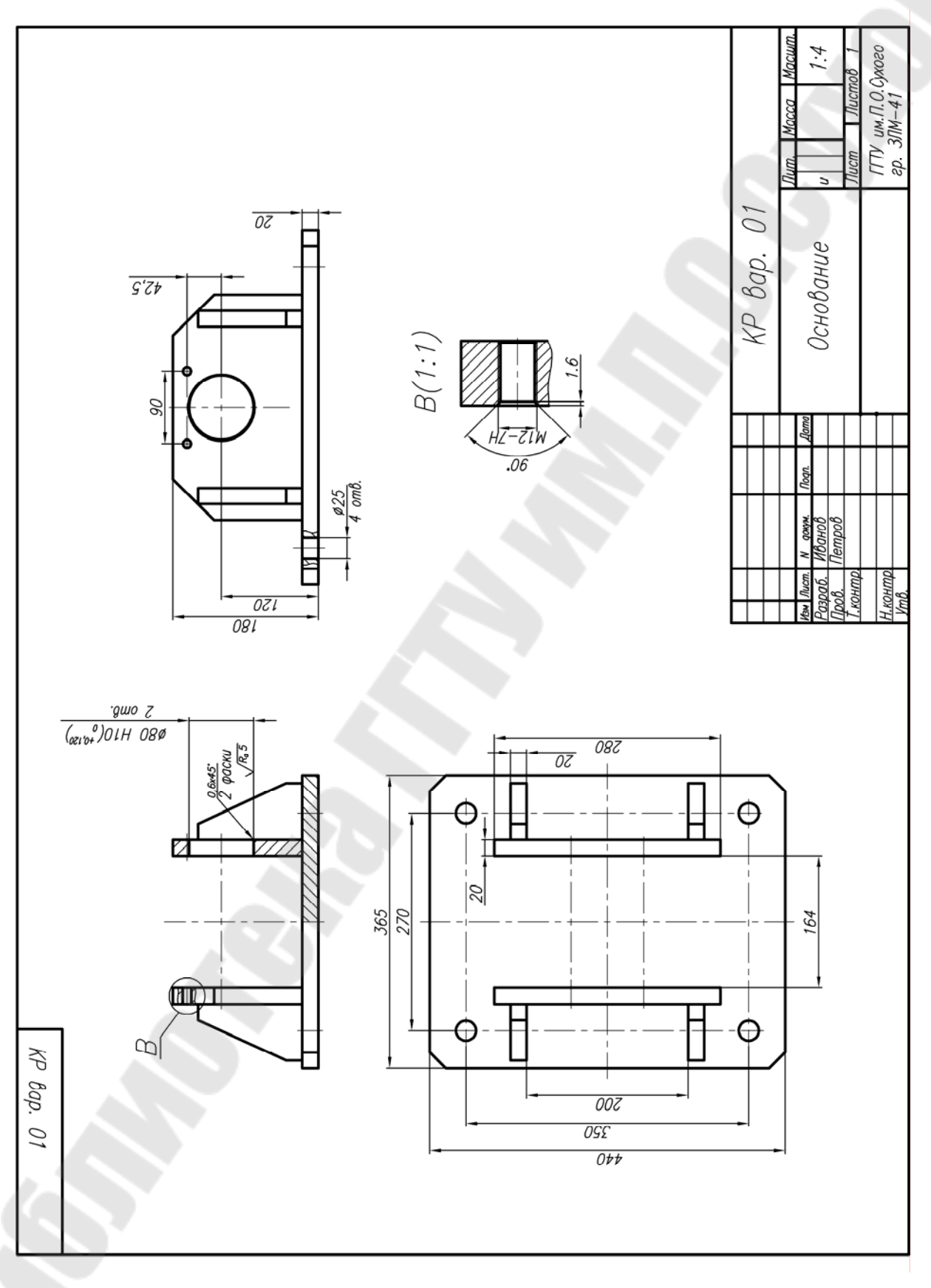

# **СОДЕРЖАНИЕ**

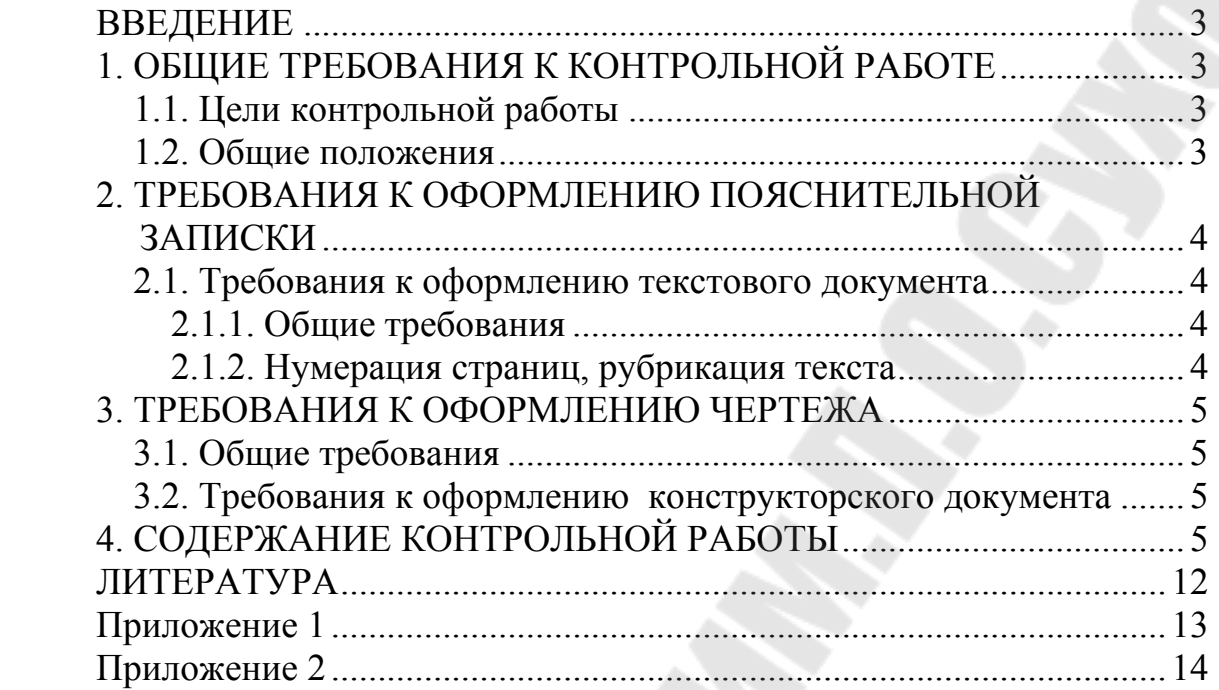

Учебное электронное издание комбинированного распространения

**Учебное издание**

# **ОСНОВЫ КОМПЬЮТЕРНОГО ПРОЕКТИРОВАНИЯ**

**Методические указания к контрольной работе по одноименному курсу для студентов специальности 1-36 02 01 «Машины и технология литейного производства» заочной формы обучения** 

Автор-составитель: **Ткаченко** Александр Владимирович

Редактор *Н. В. Гладкова* Компьютерная верстка *Н. В. Широглазова*

Подписано в печать 22.12.06. Формат 60х84/16. Бумага офсетная. Гарнитура Таймс. Цифровая печать. Усл. печ. л. 0,93. Уч. - изд. л. 0,95. Изд. № 217. E-mail: iс@gstu.gomel.by http://www.gstu.gomel.by

Издатель и полиграфическое исполнение: Издательский центр Учреждения образования «Гомельский государственный технический университет имени П. О. Сухого». ЛИ № 02330/0133207 от 30.04.2004 г. 246746, г. Гомель, пр. Октября, 48, т. 47-71-64.